## Cheatography

### SQL Cheat Sheet by Rahil [\(rahilkasimi\)](http://www.cheatography.com/rahilkasimi/) via [cheatography.com/102433/cs/32112/](http://www.cheatography.com/rahilkasimi/cheat-sheets/sql)

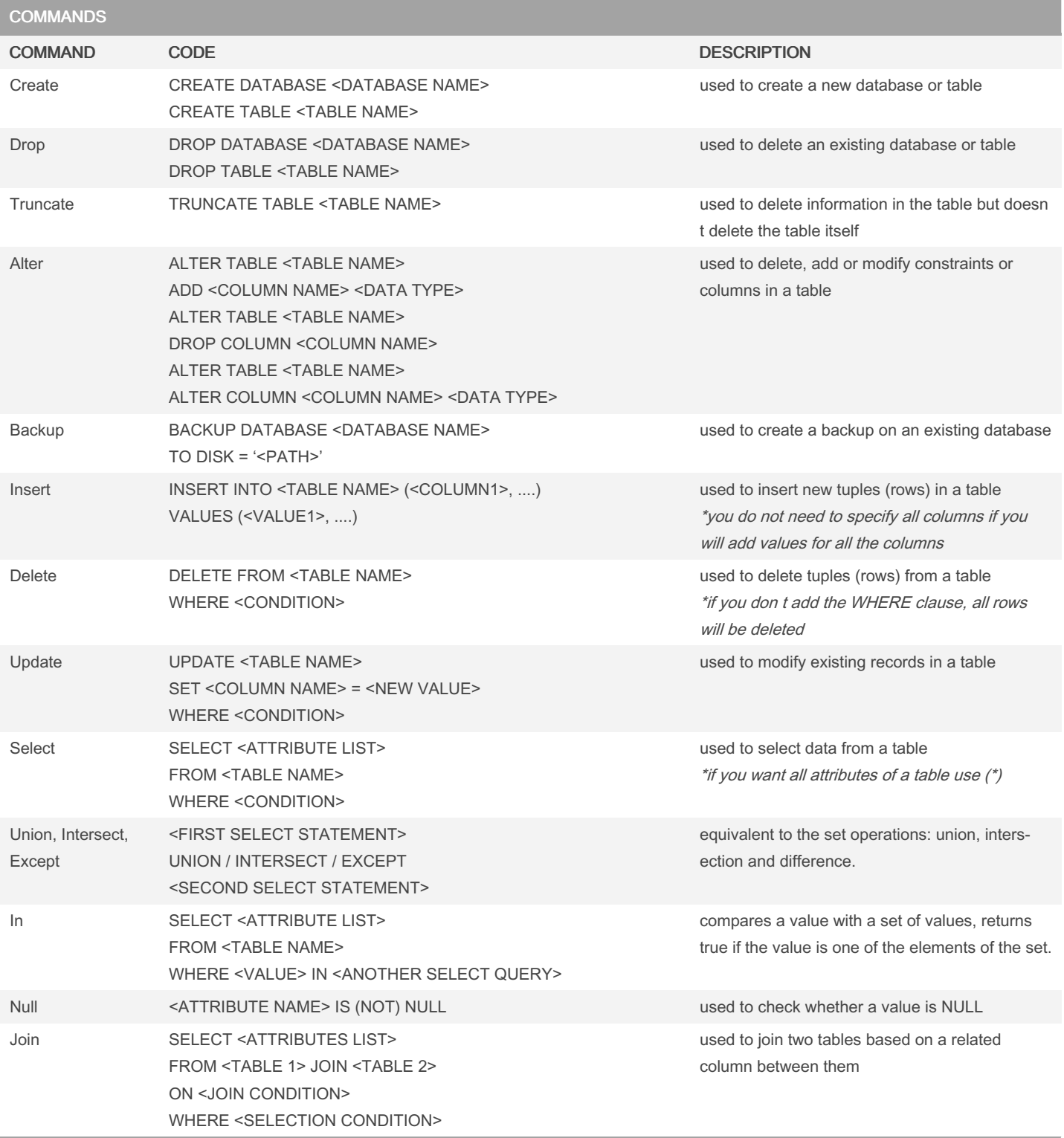

By Rahil (rahilkasimi)

[cheatography.com/rahilkasimi/](http://www.cheatography.com/rahilkasimi/)

Published 17th May, 2022. Last updated 17th May, 2022. Page 1 of 3.

Sponsored by ApolloPad.com Everyone has a novel in them. Finish Yours! <https://apollopad.com>

# Cheatography

## SQL Cheat Sheet by Rahil [\(rahilkasimi\)](http://www.cheatography.com/rahilkasimi/) via [cheatography.com/102433/cs/32112/](http://www.cheatography.com/rahilkasimi/cheat-sheets/sql)

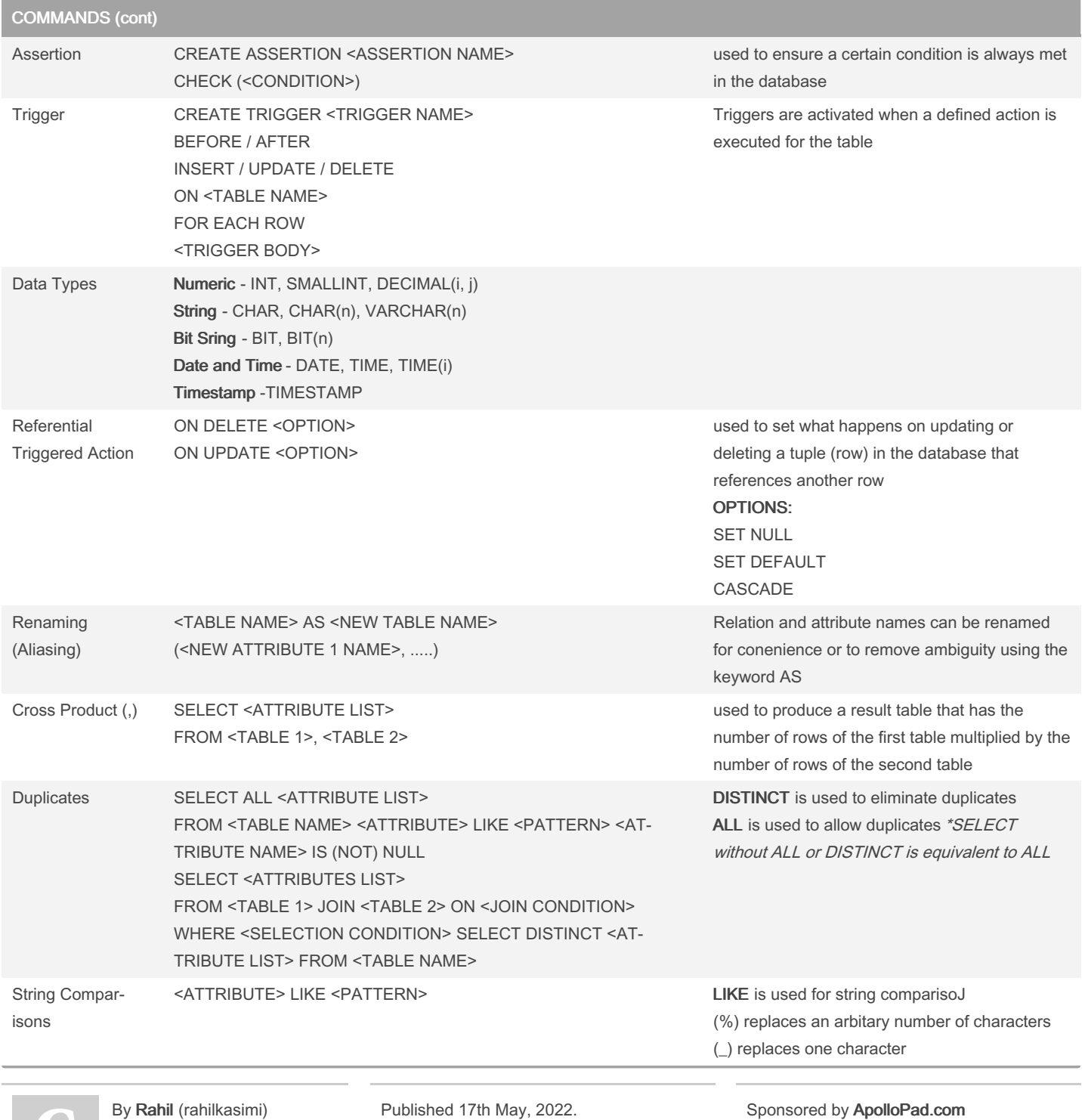

[cheatography.com/rahilkasimi/](http://www.cheatography.com/rahilkasimi/)

Last updated 17th May, 2022. Page 2 of 3.

Everyone has a novel in them. Finish Yours! <https://apollopad.com>

## Cheatography

### SQL Cheat Sheet by Rahil [\(rahilkasimi\)](http://www.cheatography.com/rahilkasimi/) via [cheatography.com/102433/cs/32112/](http://www.cheatography.com/rahilkasimi/cheat-sheets/sql)

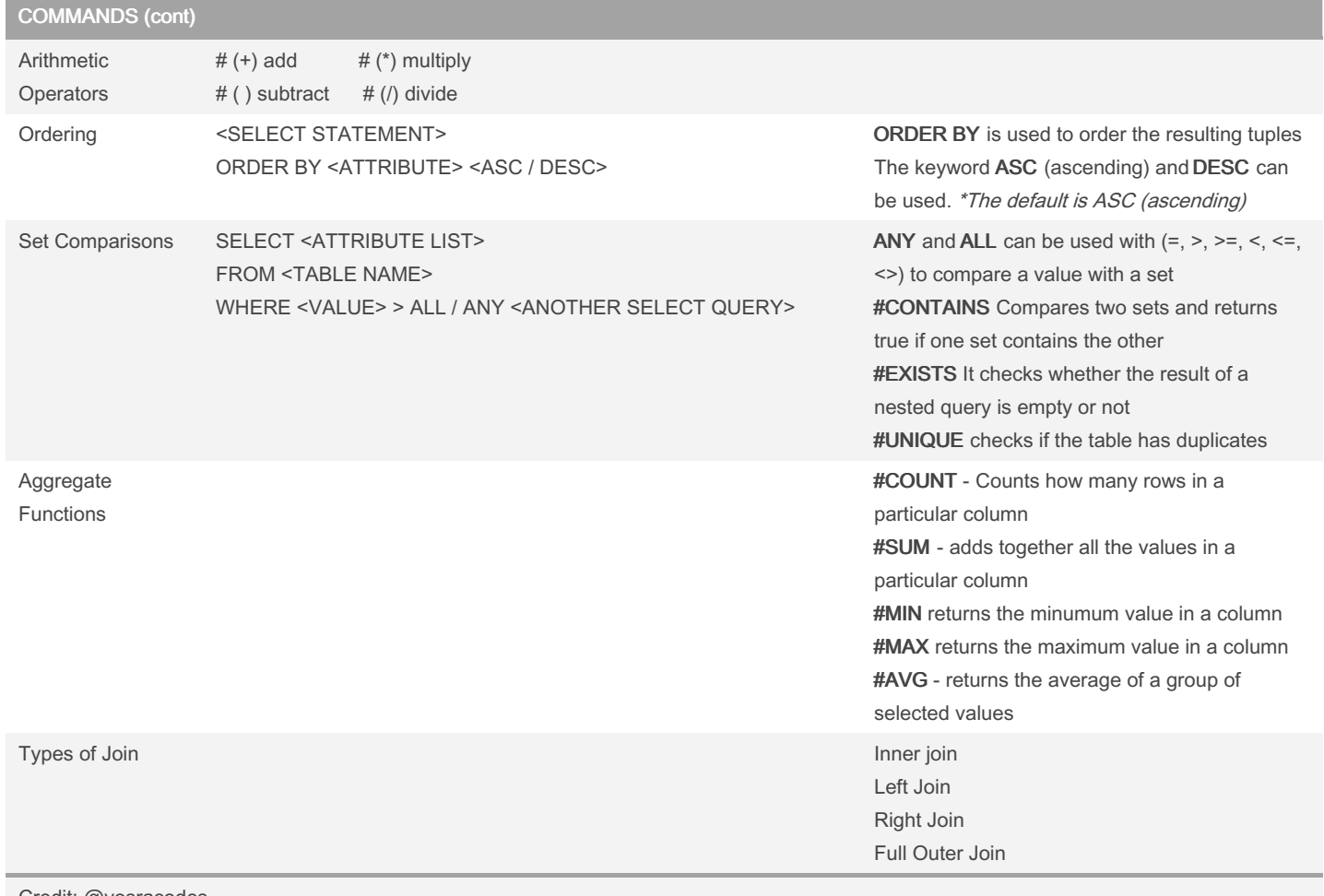

#### Credit: @yosracodes

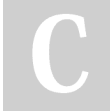

#### By Rahil (rahilkasimi)

[cheatography.com/rahilkasimi/](http://www.cheatography.com/rahilkasimi/)

Published 17th May, 2022. Last updated 17th May, 2022. Page 3 of 3.

Sponsored by ApolloPad.com Everyone has a novel in them. Finish Yours! <https://apollopad.com>